## **Simple and JQL Search**

## **Simple Search**

Simple search mode is turned on when **JQL** button is off. Simple search mode lets you specify the following search conditions:

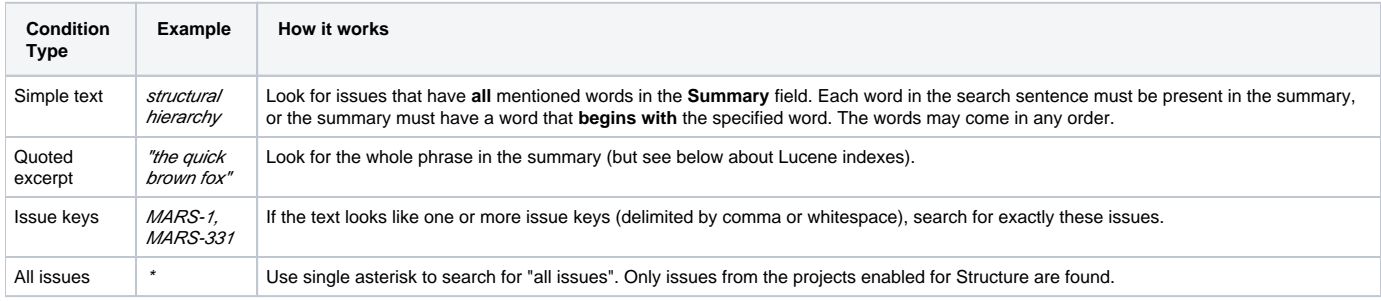

Structure relies on the JIRA search engine to run text searches. The engine is based on Lucene index which has a few peculiarities that may O cause unexpected results. For example, short words may not be found. The result also depends on the Indexing Language specified in the JIRA General Configuration.

## **JQL Search**

When JQL button is on, the search condition is treated as JQL (JIRA Query Language) query. JQL lets you specify arbitrarily complex conditions to find very specific issues.

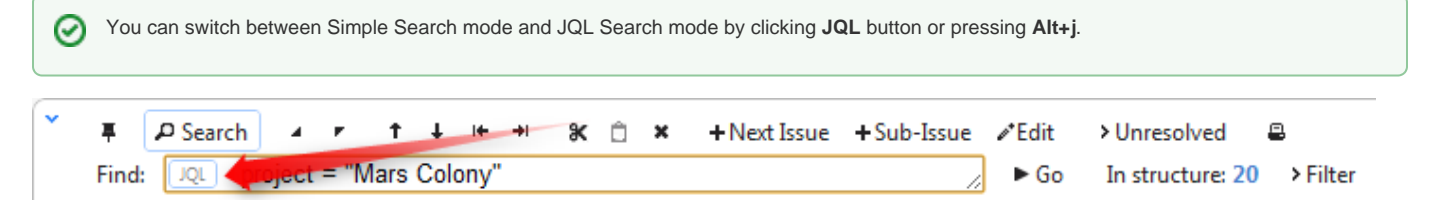

When the JQL mode is on, the usual JQL auto-complete suggests fields, operators and values as you type. Whenever you have a correct JQL in the search field, the JQL button will have blue border. When the JQL is incorrect or not complete, the JQL button will show red border.

More information on JQL is available in the [JIRA documentation.](http://confluence.atlassian.com/display/JIRA/Advanced+Searching)